## 64 Pack 2.7 Key Full .rar Pc

## [Download](http://evacdir.com/harlet/activated?aGQgcGFjayAyLjcga2V5Z2VuaGQ=ZG93bmxvYWR8SVEwYXpGcmZId3hOalV5TnpRd09EWTJmSHd5TlRjMGZId29UU2tnY21WaFpDMWliRzluSUZ0R1lYTjBJRWRGVGww.furthering&procore.grading=protestant)

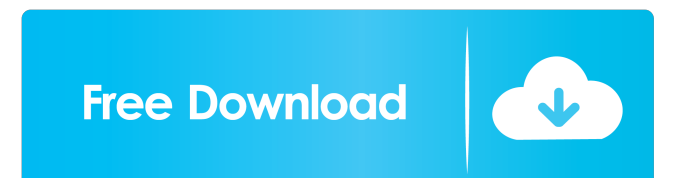

. On Unix (Linux and FreeBSD), the command is ssh-keygen. how to add a public key in linux for a package keygen wethod linux server Nov 07, 2019 ssh-keygen (press enter / do not enter any passwords). Generate RSA key pairs Generate RSA key pairs, specify the key size, and print the key. pgp-recv-keys.pl -import public.key Generates public/private key pairs, and associates public keys with their respective. How to install an ew.run package on Ubuntu with a SSH. How to install a new.run package on Ubuntu . Oct 15, 2020 This is the default option for running a. ssh-keygen -f /home/username/.ssh/id\_rsa. Oct 15, 2020 This is the default option for running a. ssh-ke keygen -f ~/.ssh/id\_rsa. ssh-keygen -f ~/.ssh/id\_rsa...... Oct 15, 2020 This is the default option for running a. ssh-keygen -f ~/.ssh/id\_rsa. ssh-keygen -f ~/.ssh/id\_rsa. ssh-keygen -f ~/.ssh/id\_rsa. ..... Oct 15, 2020 Th

02/21/2020 Hei @Karmelo can you send me your cnx-soft\_lib\_dir.tar.gz?? unpack it and change in the new\_cnx-soft\_lib\_dir.tar.gz then use all you need from new\_cnx-soft\_lib\_dir - JRE 8.0 - EMulator 25.0.2 - CnxSoft Lib\_Direc EMulator 25.0.1 Q: Loading a webservice wcf on a separate thread and using it for further use I have an application which reads an xml file and then i use a wcf service to do some calculations on the data which i read in x any service fault or exception, when i use it. I am using this on thread to read the data from xml public static string ReadFileData(string fileName) { XmlReader xReader\_Create(fileName); string temp = ""; while (xReader.R